## SAP ABAP table DD21V {V-MCIDTABLE: View of Tables for a MC ID}

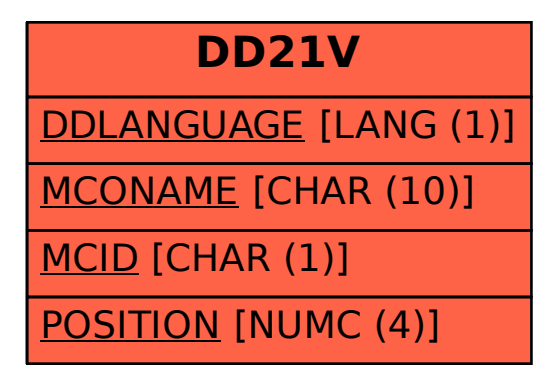